## Adobe photoshop cs6 64 bit trial version

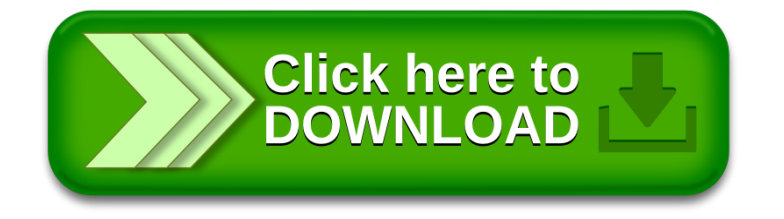